# **Análisis Estadístico Del Control De Calidad Granel Mediante Uso De Software De Visión Artificial - SugarVision**

Ricardo Alexander Argueta Moran Estudiante miembro IEEE Universidad Don Bosco El Salvador ricardo\_argueta@ieee.org

Gerardo Antonio López Ramos Universidad Don Bosco El Savador gerardolopez\_ramos@hotmail.com

*RESUMEN***—El presente trabajo se desarrolla un estudio de control de calidad para muestras de azúcar, mediante el uso de herramientas estadísticas y probabilísticas, las cuales permiten determinar características y propiedades principales de dicha muestra, usando además una herramienta de programación que realiza el debido procesamiento digital de imágenes y posteriormente se encarga de visualizar los resultados. Esto con el fin de mejorar los distintos procesos que conllevan la producción de la azúcar.**

#### *PALABRAS CLAVE***—** *Análisis estadístico, Coeficiente de variación de Pearson, Control de calidad, Muestreo opinático, Medidas de dispersión estadística.*

# I. INTRODUCCIÓN

En la actualidad las industrias alimenticias se han visto en la necesidad de optimizar sus procesos productivos utilizando el menor número de recursos posibles, con el fin de mejorar los estándares de la empresa, y situarse en los mercados internacionales.

Durante los procesos de obtención de información se visualizaran factores que dificultan dicho proceso, como lo son el tiempo, calibración del equipo y capacidad de los operarios, por lo que la automatización del proceso de obtención de información de los cristales de azúcar mejoraría el proceso de análisis.

Por lo que se acudió a la herramienta de programación MATLAB [1], capaz de realizar estas tareas de manera efectiva, mediante el uso de técnicas de procesamiento de imágenes y estadística probabilística, cabe destacar que el presente documento se enfocara en el desarrollo de la etapa analítica referente a las herramientas estadísticas y control de calidad.

Jose Alfredo Galvez ToyosUniversidad Don Bosco El Salvador josegaltoy@gmail.

Ivan Ernesto López Ramos Estudiante Miembro IEEE Universidad Don Bosco El Salvador ivan.lopez.sv@ieee.org

Manuel Napoleon Cardona Profesional Miembro IEEE Universidad Don Bosco El Salvador ingcardona@gmail.com

El análisis de procesamiento digital de imágenes se detallara en el articulo "Desarrollo de software para extracción de propiedades de cristales de azúcar utilizando visión artificial – SugarVision" [2].

El trabajo posee dos grandes etapas, una etapa temprana que representa los principios de la investigación donde se carece de antecedentes e información, y una etapa final que denota todos los avances realizados durante toda la investigación y puntualiza de mejor manera la información.

#### II. JUSTIFICACIÓN

La estadística es una herramienta matemática que nos permite llegar a comprender, analizar, observar rasgos y características de los cristales de azúcar, para poder determinar de esa manera el comportamiento de una población en general, por lo que recaemos y hacemos la siguiente pregunta, ¿De qué manera la estadística puede inferir en la realización de procesos?, pues la respuesta es la calidad presente en los productos finalizados y la búsqueda de mejorar la eficiencia de mis sistemas presentes y mediante la estadísticas lograr obtener un pronóstico de lo que se va a lograr con los métodos a aplicar.

La calidad ocupa un rol muy importante en las empresas del rubro alimenticio ya que gracias a ella, se tiene la capacidad de mejorar la competitividad y el desempeño general en dichas empresas, por lo que para lograr este objetivo la administración estratégica de la calidad debe incluir conceptos, técnicas, metodología y procedimientos con una clara orientación al control de la calidad en todas las funciones de la organización, en pocas palabras procesos de control estadístico.

La estadística a nivel industrial se realiza mediante la tabulación de información, inferencias estadísticas, técnicas de probabilidad, contraste de hipótesis y técnicas de muestreo estratégico poder llegar a identificar los posibles problemas, o deficiencias que pueden tener los procesos de producción y la calidad presente en sus productos finales.

# III. MARCO TEÓRICO

Para el desarrollo apropiado del contenido se deben abordar una serie de conceptos que permitan comprender y situar lo expresando en el presente trabajo.

#### *A. Técnicas de muestreo*

Debido a que no se puede realizar todo el análisis a la población, se realizara a un pequeño sector de la población, se profundizara en los métodos de muestreo utilizados.

#### *1) Muestreo estratificado.*

Consiste en dividir la muestra en sub muestras que poseen ciertos rasgos característicos en común, y analizar de manera individual las pequeñas muestras.

#### *2) Muestreo opinático*

Consiste en tomar un estrato de la muestra que cumple con una cualidad específica y realizar todos los análisis estadísticos sobre esa sub muestra.

# *B. métodos para exposición de resultados.*

Para denotar los resultados obtenidos se requirió de herramientas y técnicas que facilitaran la comprensión, y con el uso de ellas realizar los cambios necesarios para optimizar los procesos o determinar el punto de falla presente en el sistema.

#### *1) Diagrama de dispersión.*

Técnica estadística para determinar la lejanía o cercanía de una partícula u objeto referente al parámetro de control, permitiendo conocer la cantidad de irregularidades presentes en la muestra.

#### 2) Histograma

Consiste en un grafico de barras que tratan de dar un panorama general de una característica especifica de la población, en este caso se usa un histograma de distribución normal el cual debe ir orientado a obtener la forma de una campana de gauss[3].

#### 3) Curva de normalización

Consiste en un grafico críticamente amortiguado que va disminuyendo su oscilación a medida que se aumenta el número de muestras tomadas, hasta llegar al punto crítico de homogenización donde los resultados se estabilizan.

#### *C. Medidas de dispersión.*

Para poder analizar todos los datos obtenidos del muestreo se deben utilizar una serie de parámetros integrados en una tabla de frecuencias, que nos permitan interpretar las medidas a utilizar: rango, media aritmética, varianza, mediana y el coeficiente de variación de Pearson.

## IV. SOFTWARES UTILIZADOS

El software a utilizar para el desarrollo de la herramienta de programación es MATLAB que viene de la abreviación en ingles (MATrix LABoratory), que posee un entorno de desarrollo integrado (IDE) bastante completo y tiene su propia lenguaje de programación (Lenguaje M).

Las principales características por las que se utilizara este software son: capacidad de crear interfaces de usuario bastante amigables (GUI), poseer una librería bastante completa para el procesamiento digital de imágenes y finalmente su función característica manipulación de matrices.

En la Fig. 1 se podrá observar la interfaz grafica del procesamiento digital de imágenes utilizando la interfaz de usuario GUI del software Matlab.

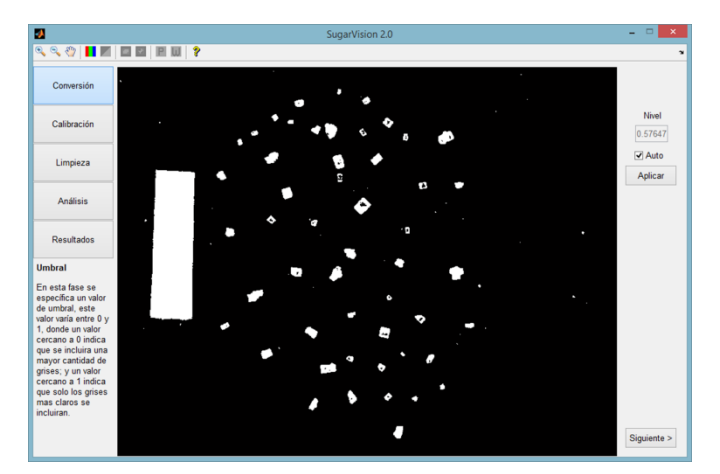

Fig. 1 Interfaz grafica de GUI de MATLAB

## V. DESARROLLO DEL CONTROL DE CALIDAD

El control de calidad se realiza mediante una serie de pasos que nos van otorgando gradualmente la información necesaria para el análisis de calidad, los pasos van desde la selección de la técnica de muestreo hasta el análisis de resultados en las medidas de dispersión.

# *A. Selección de la técnica de muestreo.*

# *1) Muestreo estratificado (Etapa temprana)*

Técnica de muestreo usada de forma preliminar partiendo de que los cristales de azúcar deben tener una geometría y un tamaño específico, se procedió a tomar una muestra aleatoria de azúcar y dividirla en tres estratos principales: cristales de baja calidad, cristales de media calidad y cristales de alta calidad.

Cada estrato se debe analizar de manera individual, de tal manera que se podrían identificar los rasgos distintivos de cada sub población y determinar posibles razones de la presencia de cristales de baja calidad y formas de aumentar la cantidad de cristales de alta calidad.

#### *2) Muestreo opinático (Etapa final)*

Técnica de muestreo usada de forma definitiva en el proyecto debido a que la población de cristales de interés a analizar solamente consiste en cristales de alta calidad y por lo que el resto de cristales no serán tomaran en cuenta a la hora de hacer los análisis estadísticos.

La finalidad de este método es analizar de manera efectiva la sección de población de mayor interés y así poder encontrar fallas dentro del proceso y anomalías presentes a los tamaños de los cristales.

## *B. Construcción de la tabla de frecuencias y resultados*

En esta etapa se debe tomar toda la información obtenida de la muestra de cristales de azúcar, y realizar una serie de cálculos que permitiran construir una tabla de frecuencias y extraer la información de interés para el desarrollo del control de calidad.

#### *1) Determinar rango, numero de clases y ancho de clase*

El rango consiste en la diferencia existente entre el numero mas grande muestreado y el numero más pequeño muestreado.

$$
Range = # mayor - # menor \tag{1}
$$

El número de clases permite seccionar la muestra en fracciones de interés más representativas, y se calcula mediante la regla de Sturges [2].

$$
\# de Classes = 1 + log_2(N) \tag{2}
$$

Cabe destacar en la Ec. 2 el valor de N representa el numero de datos que se obtuvieron de la muestra, y si el dato llegara a ser decimal se aproximara al entero superior.

Finalmente se procede a obtener el rango de valores que poseerá cada una de nuestras clases, que es la división entre el resultado de la Ec. 1 entre el resultado de la Ec. 2

$$
Ancho\ de\ clase = \frac{Range}{\#de\ classes} \tag{3}
$$

#### *2) Modelado de tabla de frecuencias.*

Definido el ancho y sus respectivos límites de clase se procede a modelar la tabla de frecuencias como se muestra en la Tabla 1.

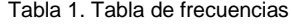

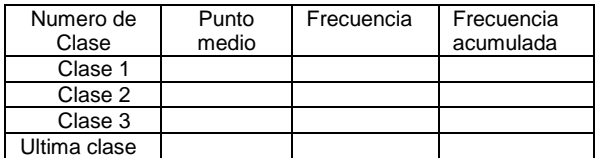

*3) Determinar media aritmética, varianza y desviación estándar.*

Una vez realizada la tabla se procede a obtener la media aritmética  $(\bar{X})$ , ayuda a determinar el valor característico de la muestra, se calcula mediante la sumatoria del valor de las muestras entre el numero de muestras.

$$
Media arimetica = \frac{\sum frecuia*puntomedio}{\text{\#} de datos} \tag{4}
$$

El siguiente elemento a calcular es la varianza (var) la cual consiste en una medida de dispersión capaz de determinar picos de desviación del valor esperado y de esa manera poder controlarlos.

$$
Varianza = \frac{\sum (frecuia * punto medio - \bar{x})^2 * frecuencia}{\sum (frecua * putata)} \tag{5}
$$

 $\# \, de \, datos$ Finalmente se obtiene la desviación estándar (σ) que es el valor regula la dispersión existente entre los datos y la media aritmética, se calcula de la siguiente manera.

$$
\sigma = \sqrt{\frac{\sum (frecuia * punctuation - \bar{X})^2 * frecuencia}{\# de datos}} \tag{6}
$$

#### *4) Calculo del coeficiente de variación de Pearson*

Luego de realizar todos los cálculos previos, se procede a obtener al dato que proporcionaran la información más relevante en todo el análisis de control de calidad, el coeficiente de variación de Pearson (C.V).

Este coeficiente permite determinar de manera exacta la cercanía o distanciamiento existente entre cada uno de los cristales de azúcar muestreados, y se calcula mediante la siguiente ecuación Ec. 7.

$$
C.V = \frac{\sigma}{\bar{x}} * 100\% \tag{7}
$$

El valor resultante en la Ec. 7 es el parámetro que determina la aceptabilidad del lote de azúcar completo del cual se obtuvo la muestra, verificando si la muestra cumple con los estándares de calidad, se puede delimitar el resultado de la prueba: en pasa el control de calidad si su valor es inferior al 38%, y no pasa el control de calidad si el valor resultante a ser superior al 38%, a causa de este resultado el lote será enviado a las distribuidoras o descartado y utilizado con otros fines.

El valor de coeficiente de variación de Pearson puede ser representado de dos formas dependiendo de los estándares exigidos por la empresa que adquiere el azúcar estos son: C.V ponderado por peso y C.V ponderado por partículas.

## VI. INTERFAZ DE USUARIO GUI

Obtenidos los resultados del análisis estadístico de calidad se necesita plasmar la información característica tal que sea fácil de comprender, por lo que se procede a mostrar los resultados mediante una interfaz de usuario (GUI) de Matlab como se muestra la Fig. 2.

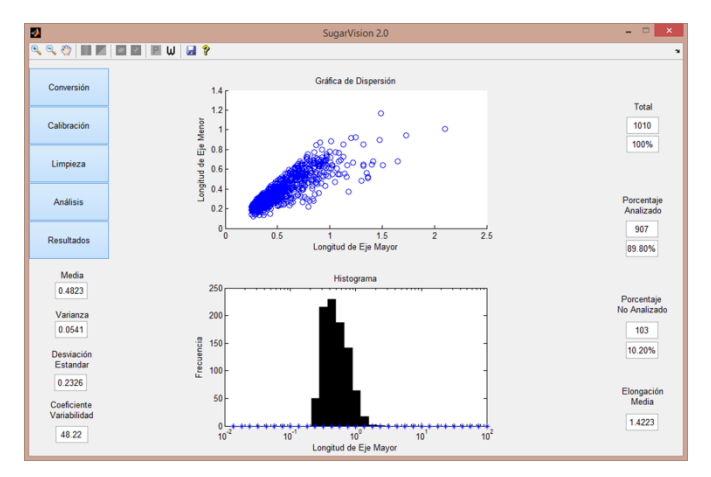

Fig. 2 Visualización de la etapa de estadística en el GUI

A continuación se describirá los resultados plasmados en la Fig. 2, los cuales son la media aritmética y coeficiente de variabilidad, los cuales son valores estándar para este tipo de análisis, de igual manera se encontraran valores de tendencias de dispersión como son la varianza, desviación media, elongación media.

En la parte central de la Fig. 2 se observa una sección de gráficos donde se puede encontrar en la parte superior, una gráfica de dispersión en el cual se muestra la relación entre el eje mayor y menor de cada grano y en la parte inferior se encuentra un histograma semilogarítmico en el cual se evalúa la cantidad de granos que se encuentra en cada rango de longitudes de eje mayor.

Pero se debe hacer conciencia que en la realidad siempre existen deficiencias y errores durante los procesos, por lo cual no todos los cristales poseen estas características y en cuanto más alejados estén los valores de esta medida será menor la cantidad de cristales, lo que podría representar una alteración de las condiciones a las que es sometido el proceso.

#### VII. ANALISIS DE RESULTADOS

El análisis de resultados al igual que el desarrollo de control de calidad posee dos etapas, una etapa temprana y final, en las cuales se van ampliando y detallando las formas de plasmar los resultados.

#### *A. Curva de normalización (Etapa temprana).*

La curva de normalización en primera instancia permite determinar el número de fotos necesarias para tener un resultado bastante aceptable, ya que a medida se aumenta el número de fotos a analizar se aumenta más la cercanía entre los datos, reduciendo la dispersión hasta valores muy cercanos de la media aritmética  $(\bar{X})$ , pese a ser una buena forma de representar los resultados requiere de muchas imágenes volviéndolo poco práctico, sin embargo resulta ser un método muy efectivo.

#### *B. Histograma de distribución normal (Etapa final).*

El histograma de distribución normal permite representar las concentraciones de cristales de azúcar a razón de la geometría esperada, obteniendo la forma de una campana de gauss, este método es bastante útil debido a que no requiere de muchas imágenes para realizar un análisis efectivo y de igual manera denota el comportamiento de la muestra y las concentraciones que puede llegar a tener.

Por lo que si luego del análisis estadístico el histograma denota una forma fuera de la tendencia, representaría una serie de problemas en el procesos de extracción elaboración de la azúcar, o en peor de los casos la mala cosecha de la caña de azúcar, sin embargo si llegara a estar dentro de los estándares reflejaría el buen desempeño de la elaboración de la azúcar.

#### *C. Diagrama de dispersión (Etapa final)*

El diagrama de dispersión permitirá reconocer la forma geométrica que posee cada cristal y la variación que posee con el cristal esperado, gracias a ello se puede identificar si los cristales han crecido con la misma proporción durante su producción.

Si la variación de tamaños de los cristales excede un límite podría denotar malformaciones en los cristales, cristales a medio formar, o mayor formación de cristales diminutos debido a la absorción de sacarosa [4] por parte de otros cristales, denotando la necesidad de verificar el proceso de calentamiento y formación de cristales.

#### *D. Resultados de las medidas de dispersión.*

Las medidas de dispersión plasmadas en el análisis de resultados permiten identificar las variaciones presentadas en la homogeneidad de los cristales de azúcar a nivel de partículas y de peso, con la finalidad de controlar las variaciones tanto en tamaño, geometría y peso de la muestra de cristales.

Estos valores son importantes ya que representan alarmas que denotan si una muestra se está saliendo de control o necesita atención especial.

De igual manera mediante registros guardados en una base de datos se podría observar si la información esta variando y de esa manera encontrar el origen de la falla y proceder rápidamente de la mejor manera posible.

Por otro lado si la información no varía y se mantiene dentro de los parámetros se puede analizar a detalle y encontrar formas de optimizar el sistema, aumentando el número de protecciones que reduzcan el número de fallas y realizar las maniobras de mantenimiento preventivo necesarias.

#### VIII. CONCLUSIONES

Mediante los resultados obtenidos a lo largo del análisis estadístico de control de calidad y el procesamiento digital de imágenes se obtuvieron las siguientes conclusiones.

#### *A. La importancia de la automatización en la industria.*

La automatización en la actualidad permite el mejor desarrollo de los distintos procesos presentes en la industria y la simplificación de las tareas asignadas a los operarios, en este caso se destaca la facilidad de brindar resultados de control de calidad de la azúcar en cortos periodos de tiempo, que son muy efectivos, proporcionan mayor exactitud en las mediciones y disminuyen la cantidad errores generados por los operarios.

# *B. Ventajas del análisis estadístico en el control de calidad.*

Mediante las distintas herramientas estadísticas utilizadas quedo comprobado que el mínimo error o la mala toma de datos puede influenciar drásticamente la toma de decisiones respecto a lotes de producto en este caso azúcar, por lo que llevar un detallado control estadístico de calidad no solo garantiza la calidad del producto, sino el buen desarrollo de los procesos realizados en su elaboración.

#### *C. Mejor control histórico de los resultados obtenidos.*

Gracias a que los resultados obtenidos se mantienen registrados dentro del software de visión artificial y va creando reportes de cada vez que es utilizada la herramienta se puede comparar de manera gradual los resultados obtenidos y poder encontrar irregularidades cuando empiezan a generarse, para realizar los tratamientos necesarios sin necesidad de esperar a que las irregularidades sean completamente visibles en los productos finales.

# *D. Mejor obtención de datos utilizando métodos por computador*

Una de las cosas que más se destacan entre el uso de un software de visión artificial contra un operario es la fidelidad y exactitud de la medida de los datos, ya que un ordenador puede analizar un alto número de imágenes y dar una exactitud con un margen de error muy pequeño, el humano es susceptible a fatiga, a errores de cálculo a escalas muy pequeñas sin el equipo apropiado y la recopilación de datos es más lenta.

# *E. Importancia del hardware utilizado a la hora de tomar capturas*

Pese a que no se profundiza en la obtención de imágenes y su procesamiento, cabe resaltar que entre mejor sea la calidad de las imágenes tomadas se denotaran mejores características en la muestra de azúcar, y si se vuelven más claras y detalladas las características el análisis de control de calidad será más preciso y apegado a la realidad.

# IX. IMPLEMENTACION Y ALCANCES A FUTURO

#### *A. Mejorar el método de análisis de datos.*

Debido a que el software de visión artificial consistía en un prototipo, por lo que se debe hacer conciencia que aun requiere de muchas mejoras entre ellas la capacidad analítica y verificación de datos, ya que consientes que realiza su tarea satisfactoriamente, se puede hacer mejoras de diseño que optimicen y agilicen el proceso.

# *B. Mejorar el modelado matemático del histograma.*

El histograma pese a mostrar la distribución de datos esperada, no muestra una representación grafica totalmente fiel a la campana gausseana esperada, por lo que se realizaran los cálculos matemáticos necesarios para obtener la fidelidad deseada.

#### *C. Incorporación de un sistema experto*

Se implementara a futuro la incorporación de un sistema experto que no solo entregue los resultados obtenidos sino de igual manera un diagnostico efectivo de los resultados, tal como lo haría un profesional en el área.

#### X. REFERENCIAS

[1] Mathworks (2015). Matlab. Visto el 14 de julio del 2015, disponible en: http://www.mathworks.com/products/matlab/

[2] López, I., López G. (2015). Articulo "Desarrollo de software para extracción de propiedades de cristales de azúcar utilizando visión artificial – SugarVision", para obtener este articulo escribir al correo ivan.lopez.sv@ieee.org

[3] García J. (2010). La curva de distribución normal o campana de Gauss. Visto el 10 de julio del 2015, disponible en:http://jesusgarciaj.com/2010/01/22/la-curva-de-distribucionnormal/

[4] Sacarosa.net (2015). Sacarosa o azúcar común. Visto el 14 de julio del 2015, disponible en: http://sacarosa.net/

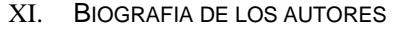

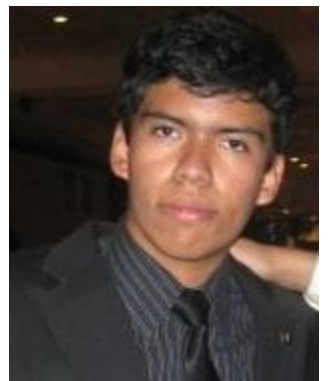

**Ricardo Alexander Argueta Mor**an: Nacido el 14 de agosto del 1993, San Salvador, El Salvador. Graduado de Bachillerato general en el colegio Liceo Salvadoreño<br>(2004-2010). actual estudiante  $(2004 - 2010)$ , actual egresado de ingeniería Mecatrónica en la Universidad Don Bosco. Miembro de la rama estudiantil UDB desde el año 2012. Capacitado en las ramas lingüísticas de inglés, alemán y francés.

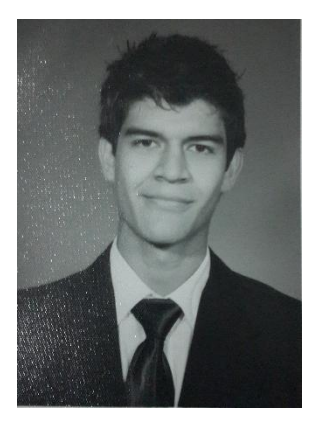

**José Alfredo Gálvez Toyos**: Nacido el 13 de Mayo de 1993, San Salvador, El Salvador. Graduado de Bachillerato General en el Colegio Champagnat (1998-2010), actual estudiante de Ingeniería Mecatrónica en la Universidad Don Bosco.

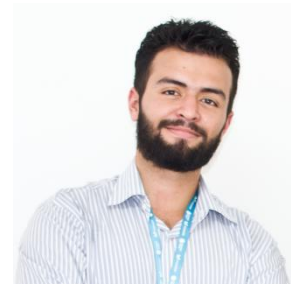

**Iván López.** Nace el 31 de Agosto de 1991 en San Salvador, El Salvador. Realiza sus estudios básico en el Colegio Salesiano Santa Cecilia de donde se gradua de Bachiller Técnico en Eletrcotecnia en el 2009. Cursa su carrera en Ingeniería en Mecatrónica en la Universidad Don Bosco. Durante el mismo período estudia canto lirico

en la Opera de El Salvador con la cual ha participado en varias puestas en escena de Operas y Recitales. Miembro de la asociación FabLab El Salvador con la cual ha participado en varios proyectos de formato abierto y de cooperación internacional.

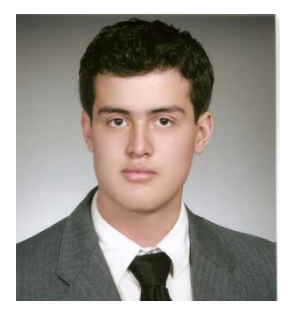

**Gerardo López.** Nace el 4 de Febrero de 1993 en San Salvador, El Salvador. Realiza sus estudios básicos en el Colegio Salesiano Santa Cecilia donde se gradúa como bachiller técnico en electrotecnia en el año 2010. Cursa su carrera de Ingeniería Mecatrónica en la Universidad Don Bosco. Durante el mismo periodo realiza estudios de canto lirico en la Opera de El Salvador

con la cual ha participado en varias puestas en escena de Operas. Colaborador de la asociación FabLab El Salvador con la cual ha participado en algunos proyectos de formato abierto y de cooperación internacional. Además forma parte de equipos deportivos de basquetbol y futbol, tanto universitarios como externos.